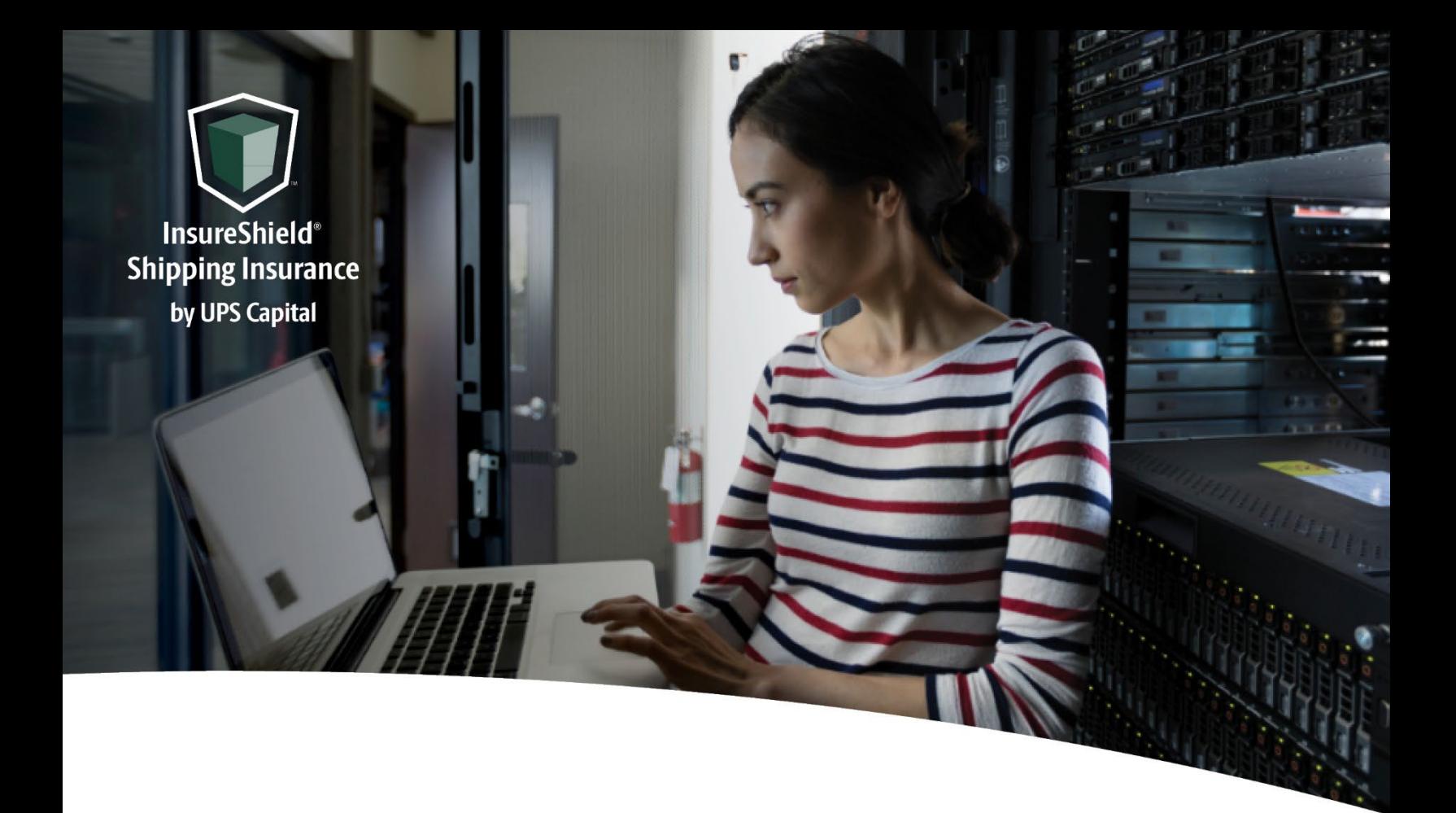

# **Technical Implementation Reference Guide**

# V1 CP

Three-call API Requires shipment-level detail for quote

**US Version** 

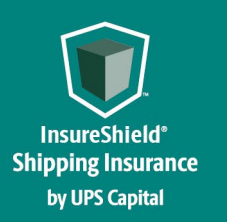

**Technical Implementation Reference Guide** 

### **Table of Contents**

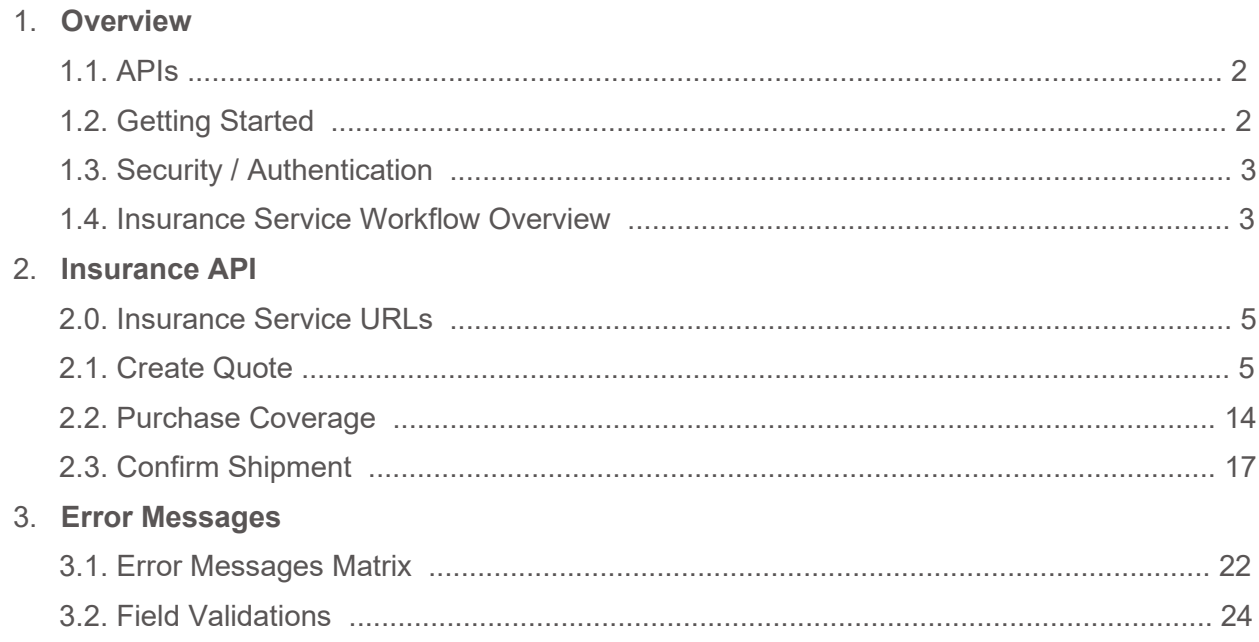

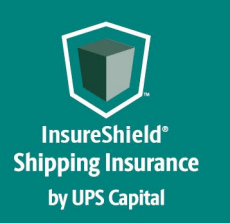

Technical Implementation Reference Guide

## **Overview**

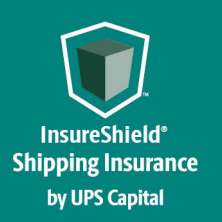

**Technical Implementation Reference Guide** 

#### **1.1. APIs**

The acronym "API" stands for "Application Programming Interface".

APIs in their simplest form allow the transmission of data. APIs are an industry standard interface designed for external/internal software programs to accomplish specific tasks, usually for retrieving or modifying data in applications. In more advanced approaches, APIs are deployed to deliver streaming video, audio, and telephony services via smartphones, televisions, or internet-enabled kiosks.

The most popular approach to APIs is the open-data movement. Using APIs, data owners can easily expose information from data silos, allowing public or private access to large and small datasets.

UPS Capital APIs provide methods to interact/perform operations on their client transactional data within the UPS Capital network.

Programmers use the APIs to make interactive applications, websites and other projects. These programs will talk to the UPS Capital IT systems over industry standard network protocols. APIs are built using existing web technology, specifically the HTTP/HTTPS protocol that the World Wide Web employs to deliver content around the globe.

We conform to the design principles of Representational State Transfer (REST). Typically, we use a RESTful design for our APIs. The concept of REST is to separate the API structure into logical resources.

We use the HTTP methods GET, DELETE, POST and PUT to operate with the resources.

- Methods to retrieve data from the API require a GET request.
- Methods that create data require a POST request.
- Methods that update data require a PUT request.
- Methods that delete data require a DELETE request.

The API presently supports the JSON format only.

APIs require a particular HTTP method to return an error response if the request is not made with the correct payload (aka input).

#### **1.2. Getting Started**

The first step is to ensure all the contractual agreements between UPS Capital (UPSC) and the new Channel Partner (CP) are completed. Once the agreements are finalized, the UPSC IT API integration team will setup a sandbox environment for the new Channel Partner with sample rates to enable the API interactions. The CP IT team will reach out to

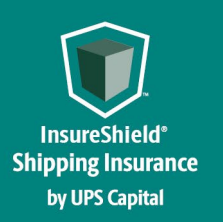

the UPSC API team for user credentials and other information for enabling secure REST API- based interactions with UPS Capital IT systems.

#### **1.3. Security / Authentication**

UPS Capital APIs use secure JWT tokens for service authentication. Any calls to the REST API endpoint should be made bearer tokens in the request headers in addition to using the secured JWT tokens provided by the UPS Capital API Integration team.

During the customer onboarding process, the customer procures a unique Secure Token with certain customer credentials generated by the API Integration team for enabling communication between provider (UPS Capital) and consumer (Customer).

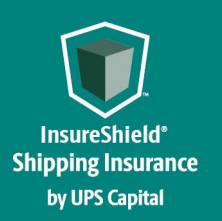

**Technical Implementation Reference Guide** 

#### **1.4. Insurance Service Workflow Overview**

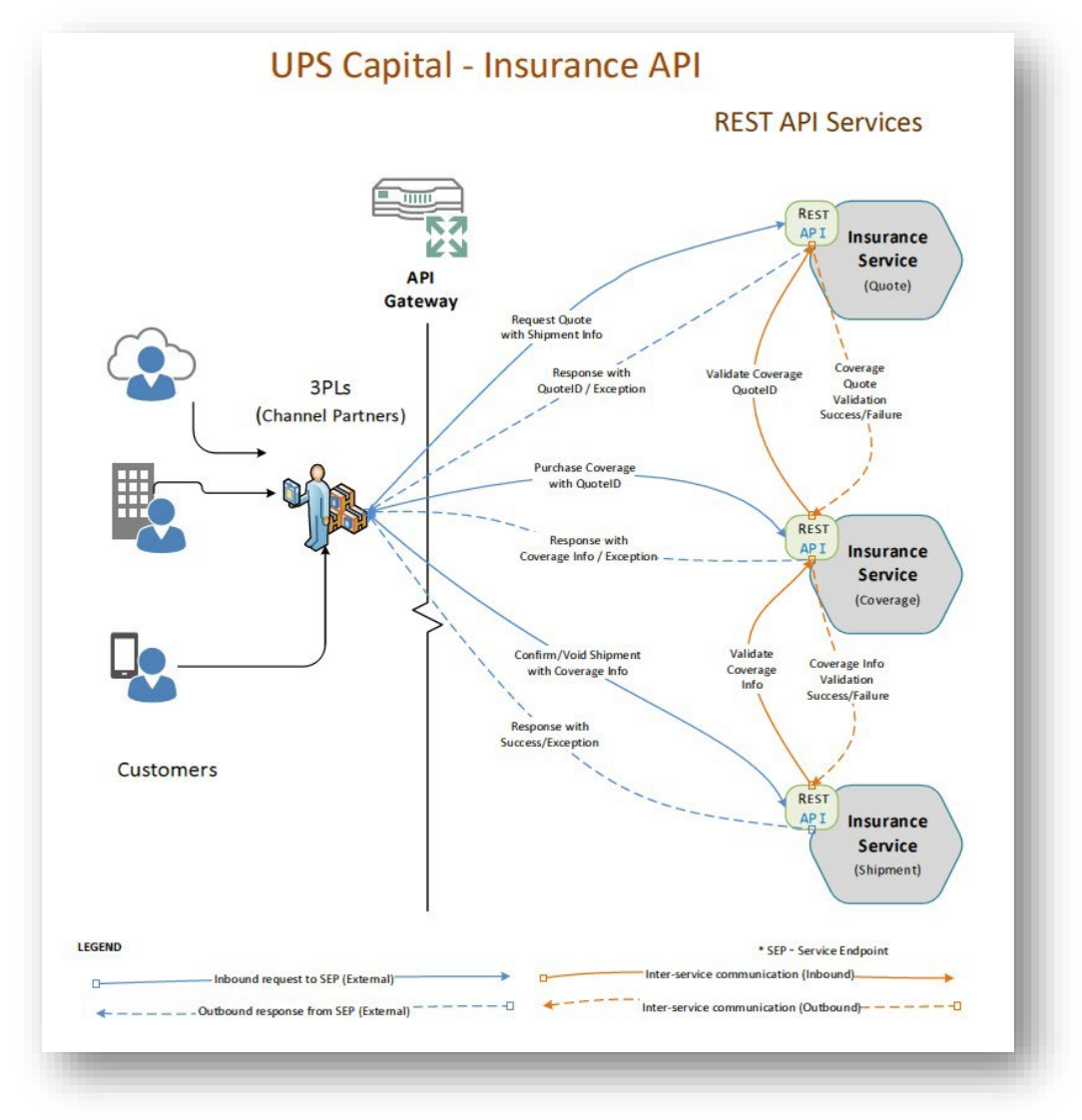

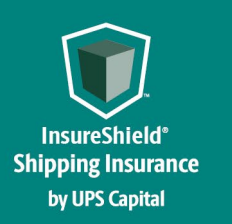

Technical Implementation Reference Guide

## **Insurance Service - APIs**

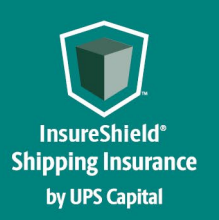

**Technical Implementation Reference Guide** 

#### **2. Insurance Service - URLs**

UPSCapital Insurance Coverage API

The API's purpose is to allow customers to get quotes and purchase insurance coverage for safe and timely package/cargo delivery. This API also helps to confirm or void insurance transactions for the respective shipment.

#### **2.1. Create Quote**

Customer's request for a new insurance quote by providing the necessary shipment information.

#### **Post**

#### **https://upscapi.ams1907.com/apis/list/quote/v1**

This method creates a quote in the system for insurance coverage.

#### **Request**

**Request Parameters** 

**body** \* (required)

Quote object needs to be sent to the API as a request payload…

#### **Request Headers**

**Content Type : application/json Bearer :** < secure token issued by API integration team >

#### Model :

**Quote** 

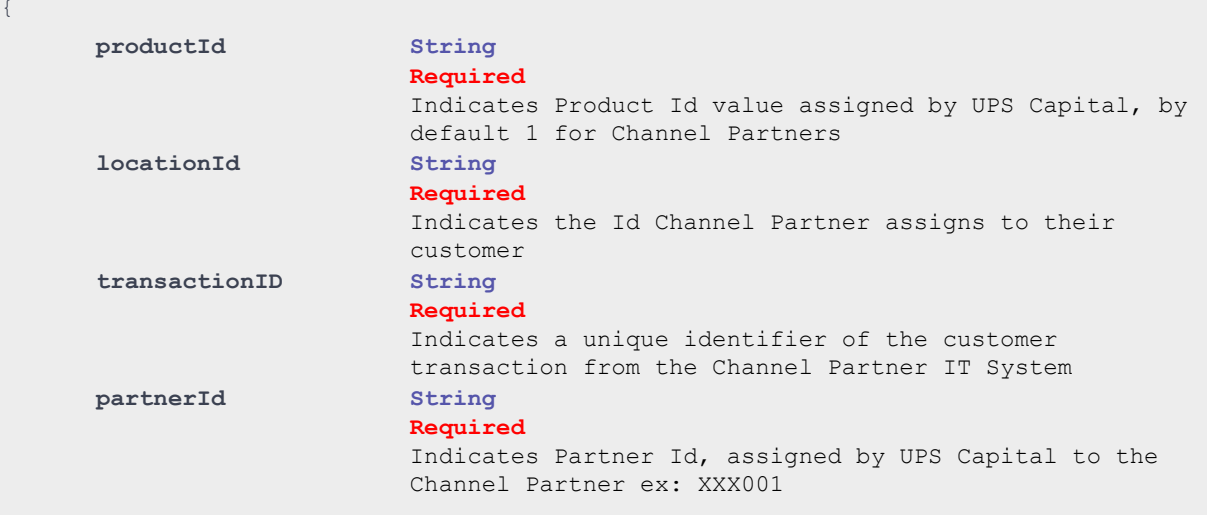

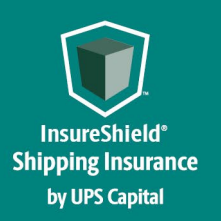

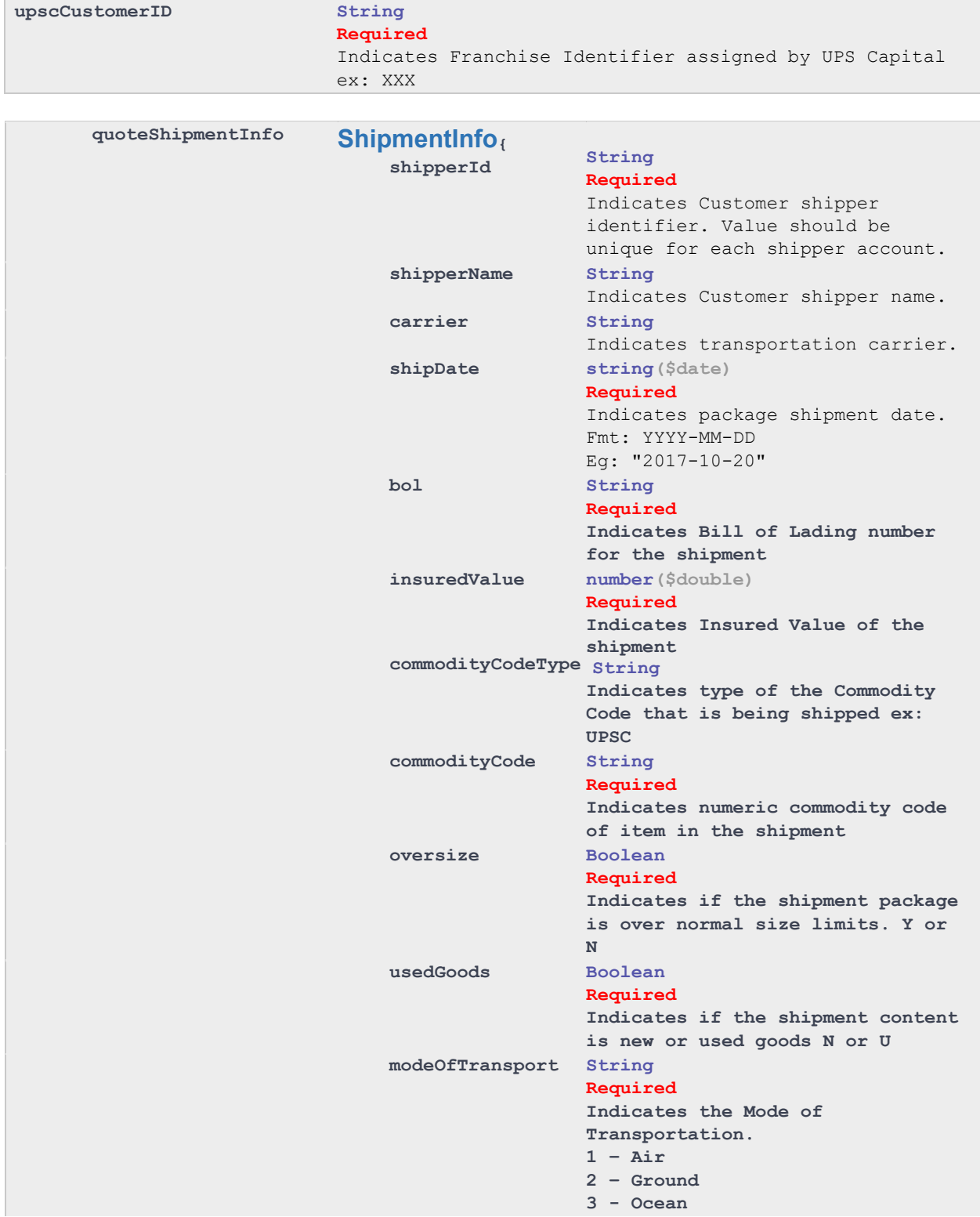

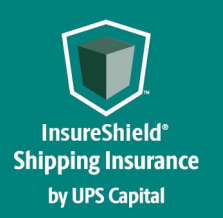

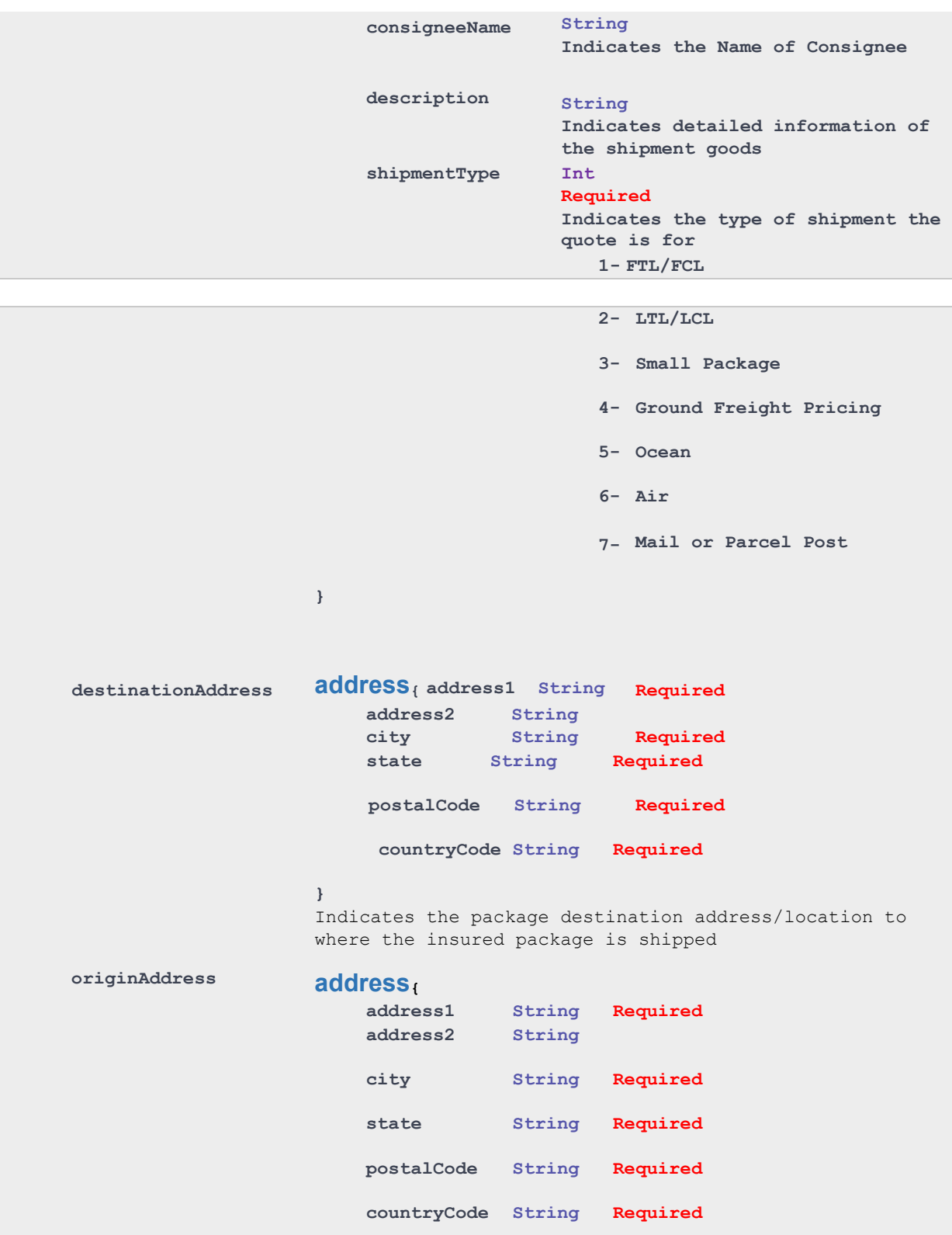

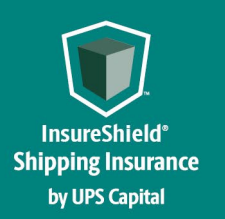

**Technical Implementation Reference Guide** 

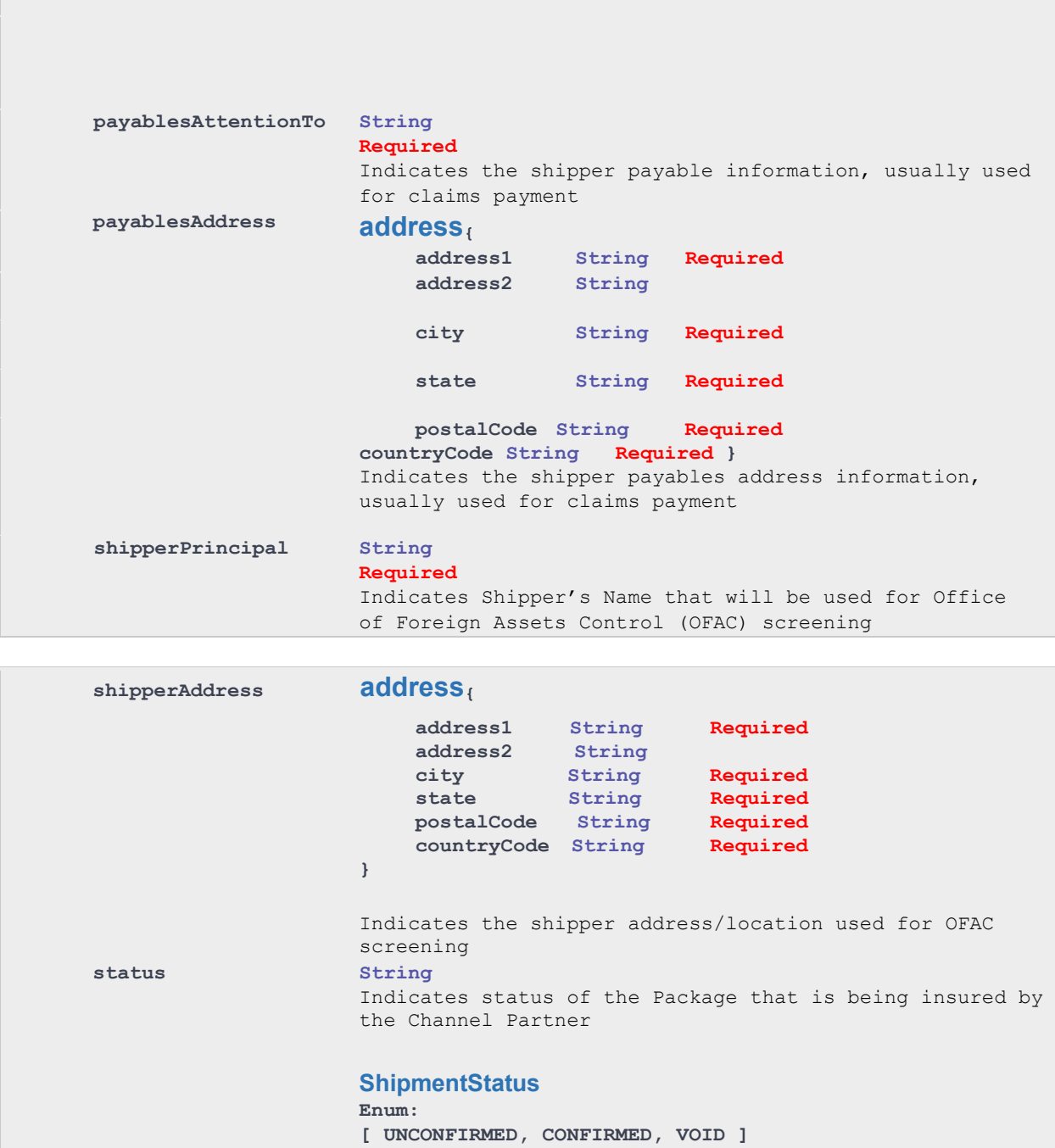

}

value allowed.

For Create Quote request, "**UNCONFIRMED**" is the only

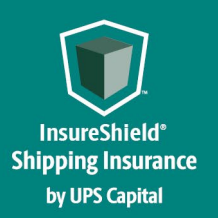

```
Example:
{
  "productId": "1",
  "locationId": "UPS",
  "transactionID": "MayTest12",
  "partnerId": "XXX001",
  "upscCustomerID": "XXX",
  "quoteShipmentInfo": {
     "shipperId": "210712156203F0BCSI",
     "shipperName": "CellPhones",
     "carrier": "UPS",
     "shipDate": "2023-05-20",
     "bol": "MayChannelTest",
     "insuredValue": "100.00",
     "commodityCodeType": "UPSC",
     "commodityCode": "400",
     "oversize": "N",
     "usedGoods": "N",
     "modeOfTransport": "2",
     "consigneeName": "Dan Burrow",
     "description": "Big pallet of stuff",
     "shipmentType": "1"
  },
  "destinationAddress": {
     "address1": "123 Main St",
     "address2": ".",
     "city": "San Diego",
     "state": "CA",
     "postalCode": "98010",
     "countryCode": "US"
  },
  "originAddress": {
     "address1": "123 Main St",
     "address2": ".",
     "city": "Preston",
     "state": "GA",
     "postalCode": "30290A",
     "countryCode": "US"
  },
  "payablesAttentionTo": "Jane Austin",
  "payablesAddress": {
     "address1": "104320 N Central Expressway",
     "address2": "Ste 7420",
```
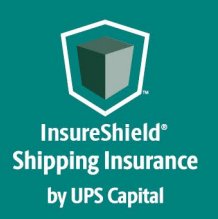

}

## **INSURESHIELD® SHIPPING INSURANCE**

```
"state": "a",
  "postalCode": "10101",
  "countryCode": "US"
},
"shipperPrincipal": "CapitalCorpUSA",
"shipperAddress": {
  "address1": "502303 Rightsboro Rd",
  "address2": ".",
  "city": "Lionsgate",
  "state": "CA",
  "postalCode": "11133",
  "countryCode": "US"
},
"status": "UNCONFIRMED"
```
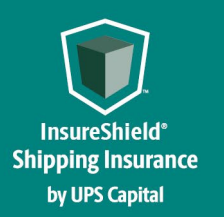

Technical Implementation Reference Guide

#### **Response**

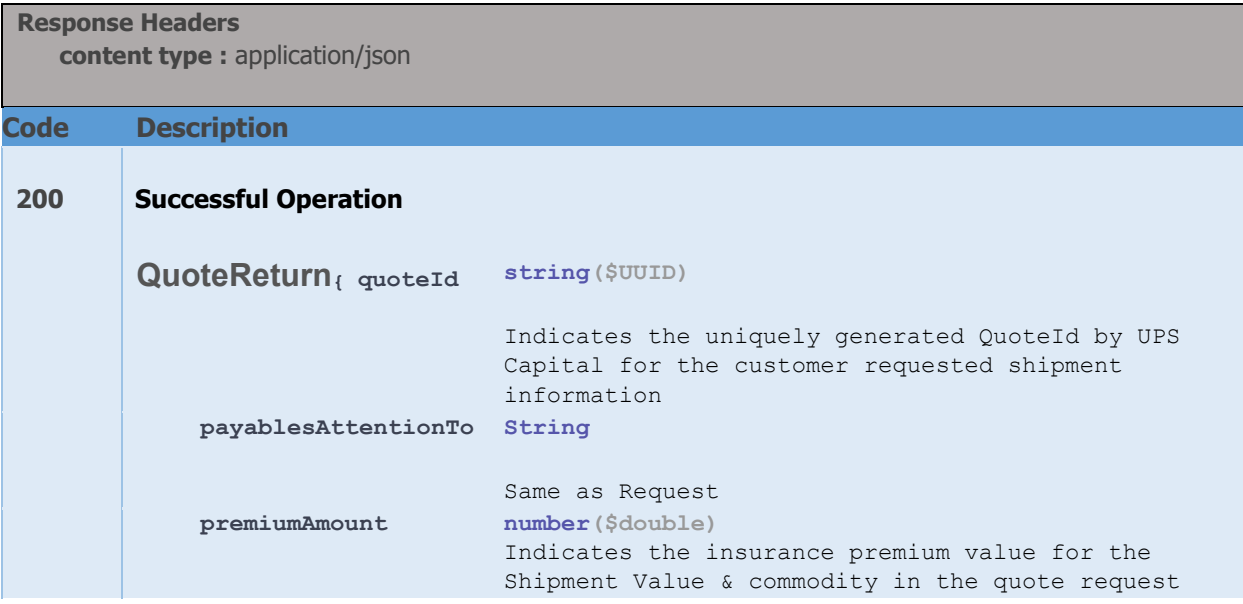

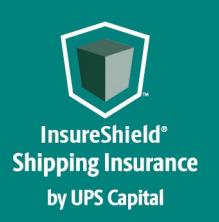

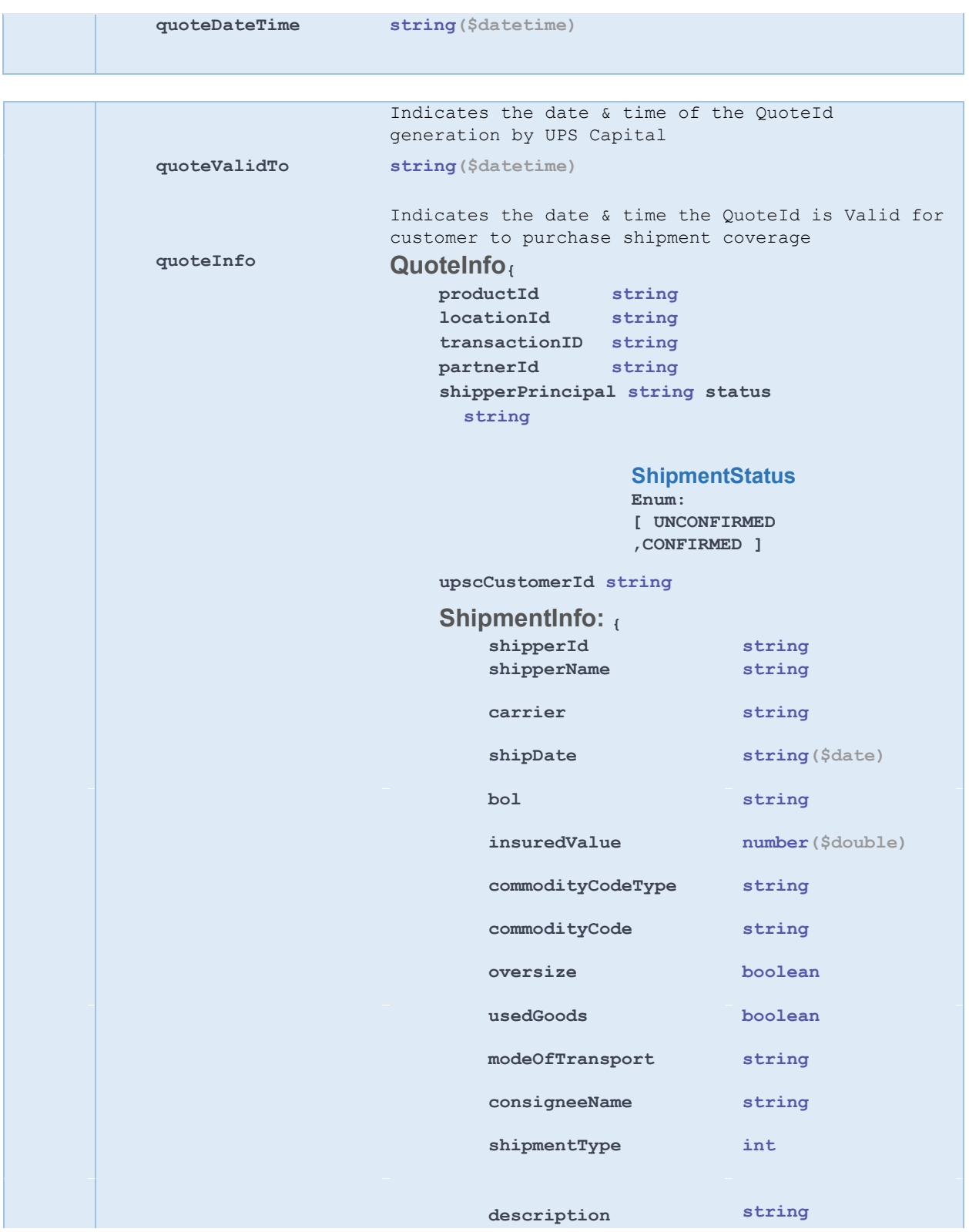

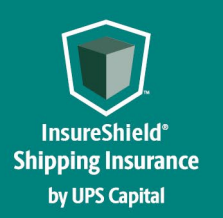

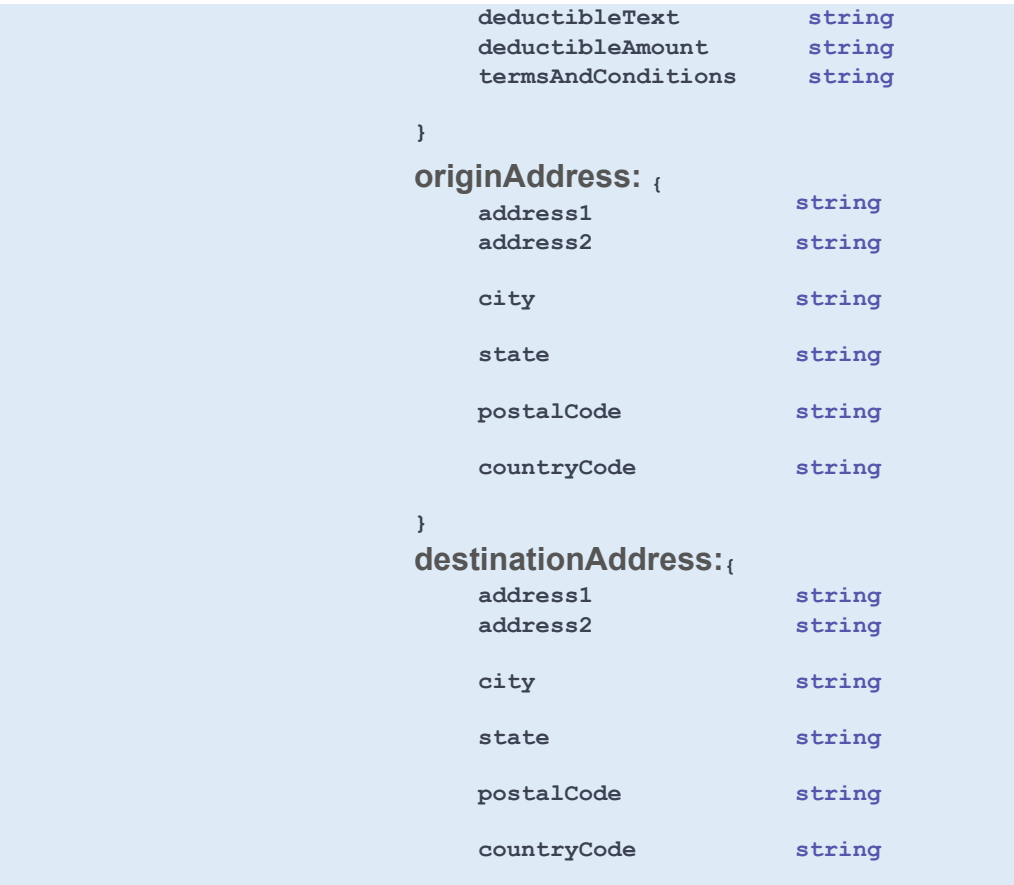

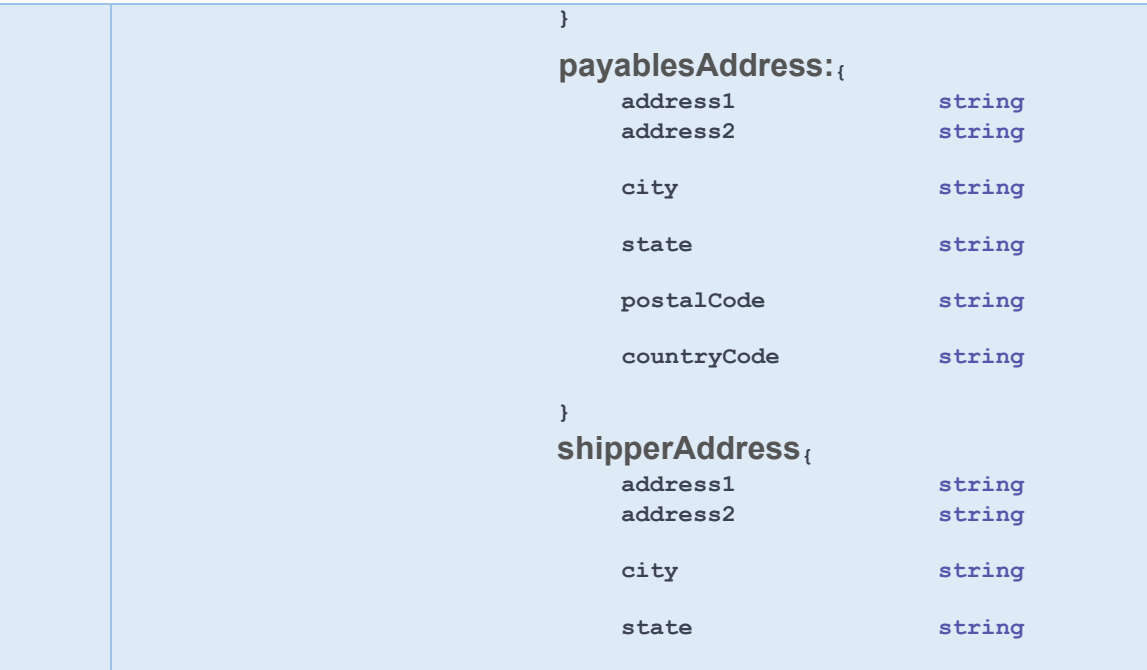

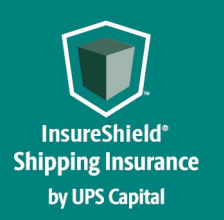

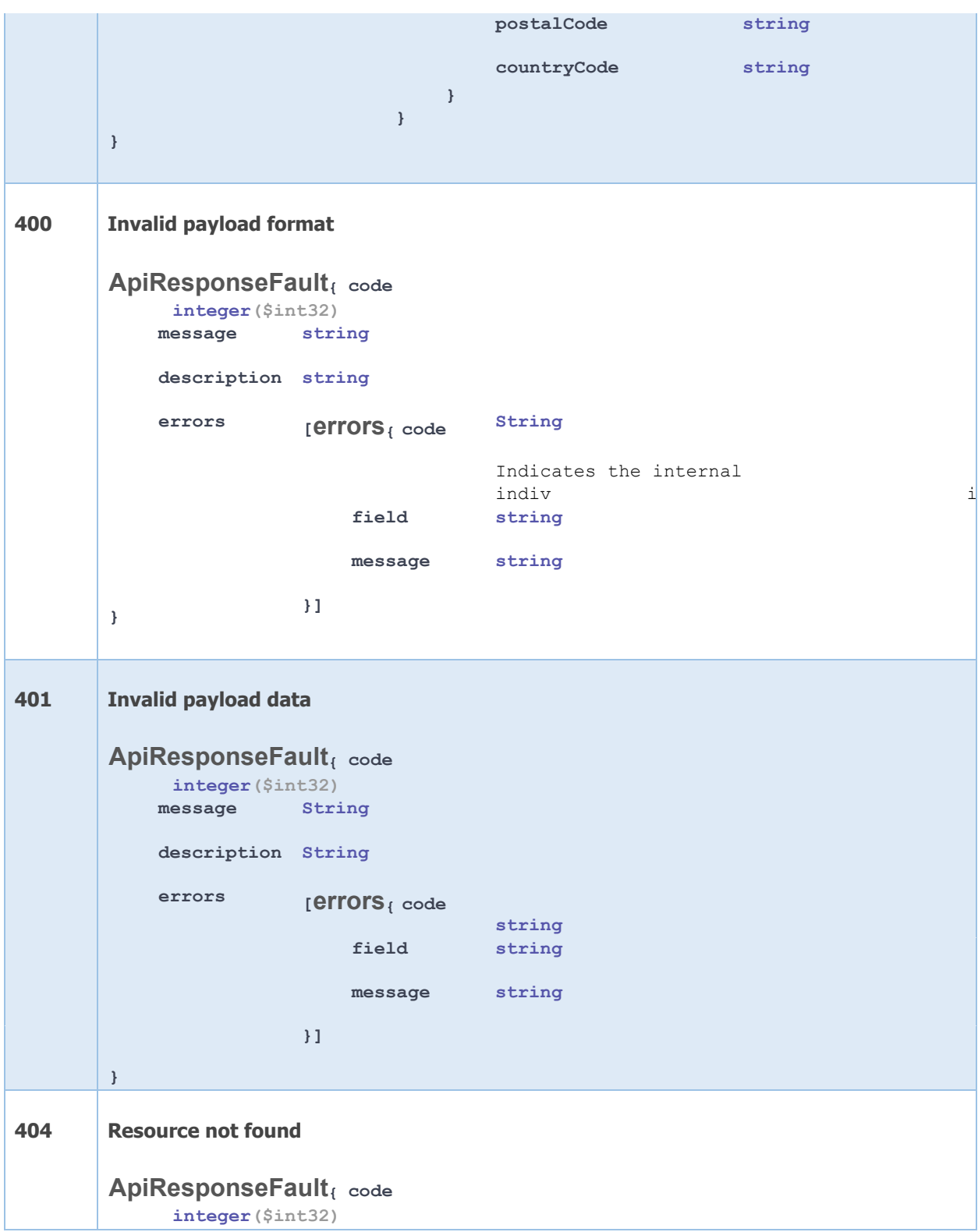

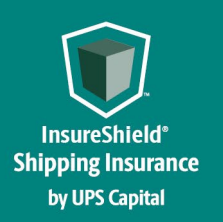

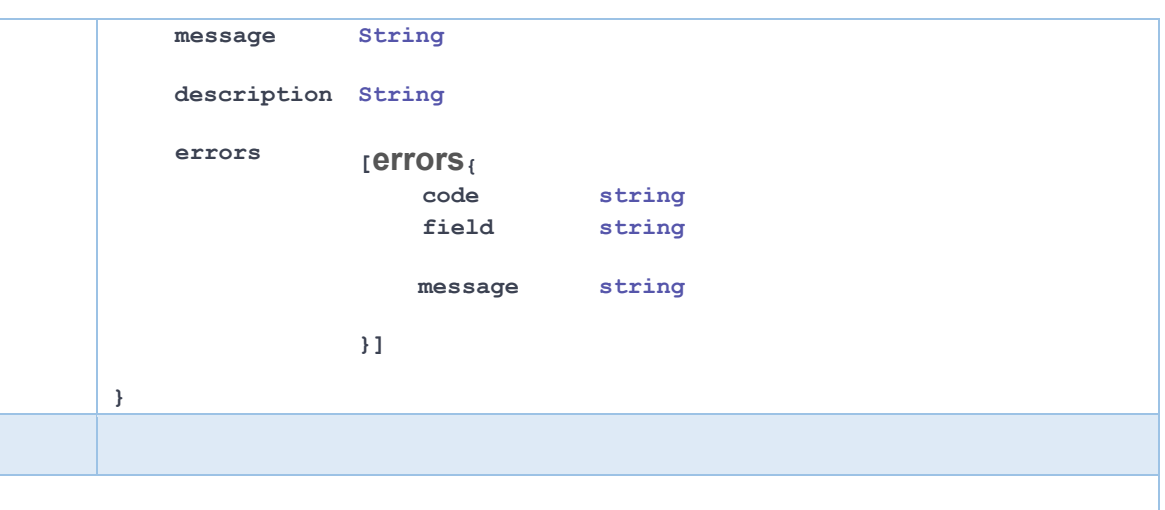

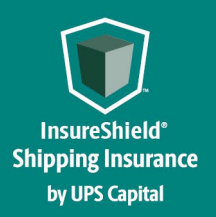

**Technical Implementation Reference Guide** 

#### **Example:**

```
200 – Successful Operation 
  { 
    "quoteId": "5c8bcsdgf-91cc-4cc9-bd20-d885b6c175e0", 
    "payablesAttentionTo": "Jane Austin", 
    "premiumAmount": "270.40", 
    "quoteDateTime": "2017-09-11T09:54:29.521", 
    "quoteValidTo": "2017-10-11T09:54:29.521", 
    "quoteInfo": { 
      "productId": "1", 
      "locationId": "111156243106", 
      "transactionID": "863345941635", 
      "partnerId": " XXX001", 
      "shipperPrincipal": "XXXCHEMO", 
      "status": "UNCONFIRMED", 
      "upscCustomerId": "XXX", 
      "shipmentInfo": { 
         "shipperId": "W230499252", 
         "shipperName": "VIESFHEMO", 
         "carrier": "RLCA", 
         "shipDate": "2017-10-20", 
         "bol": "866033425073", 
         "insuredValue": "130120.00", 
         "commodityCodeType": "UPSC", 
         "commodityCode": "400", 
         "oversize": "N", 
         "usedGoods": "N", 
         "modeOfTransport": "2", 
         "consigneeName": "John Doe", 
         "shipmentType" : "1" 
         "description": "Big pallet of stuff", 
         "deductibleText": "2.5% of Total Insured Value ($250 Minimum)", 
         "deductibleAmount" : "$200.00", 
         "termsAndConditions": "All Risk Coverage with the following exclusions: ………" 
      }, 
      "originAddress": { 
         "address1": "5345003 Waitsboro Rd", 
         "address2": ".", 
         "city": "Preston", 
         "state": "GA", 
         "postalCode": "30290", 
         "countryCode": "US" 
      }, 
      "destinationAddress": { 
         "address1": "3052340 SE 584th St.",
```
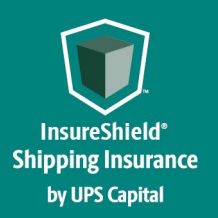

### **Technical Implementation Reference Guide**

 **"address2": ".",** 

```
 "city": "Wombat", 
        "state": "WA", 
        "postalCode": "98010", 
        "countryCode": "US" 
      }, 
      "payablesAddress": { 
        "address1": "10350 N Central Expressway", 
        "address2": "Ste 7420", 
        "city": "Atlanta", 
        "state": "PA", 
        "postalCode": "10101", 
        "countryCode": "US" 
      }, 
      "shipperAddress": { 
        "address1": "5034503 Wringsboro Rd", 
        "address2": ".", 
        "city": "Taylor", 
        "state": "PA", 
        "postalCode": "11133", 
        "countryCode": "US" 
     } 
   } 
} 
400 – Invalid Payload format 
{ 
   "errors": [ 
      { 
        "errorCode": "400", 
        "errorMessage": "Error.Product.Id.Invalid.or.Null" 
     } 
   ] 
} 
401 – Invalid Payload data 
{ 
   "errors": [ 
      { 
        "errorCode": "401", 
        "errorMessage": "The Token issued is not valid." 
     } 
   ] 
}
```
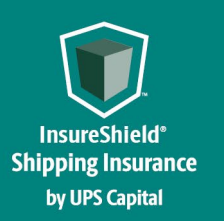

**Technical Implementation Reference Guide** 

#### **2.2. Purchase Coverage**

Customer's request for purchasing a previously requested insurance quote by providing the necessary shipment and quote information.

#### **Post https://upscapi.ams1907.com/apis/list/coverage/v1**

This method places an order for purchasing a previously requested insurance quote.

#### **Request**

#### **Request Parameters**

**body** \* (required)

InsurancePurchase object needs to be sent to the API as a request payload…

#### **Request**

#### **Request Headers**

**Content Type : application/json** 

**Bearer :** < secure token issued by API integration team >

```
Model :
```

```
InsurancePurchase
{ 
      QuoteId String($UUID) 
                       Required
                       Indicates the UPSC QuoteId(from Quote Response) by UPS 
                       Capita corresponding customer requested quote.
      productId String 
                       Required
                       Same as in the original quote request
      partnerId String 
                       Required
                       Same as in the original quote request
      upscCustomerID String 
                       Required 
                       Same as in the original quote request 
      locationID String 
                       Required 
                       Same as in the original quote request
}
```
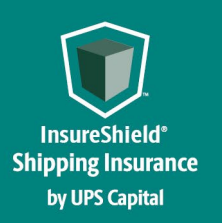

**Technical Implementation Reference Guide** 

#### Example:

```
{
  "quoteId": "75d7a23ba4a64ebe90bf74144849ae41",
  "productId":"1",
  "partnerId": "XXX001",
  "upscCustomerID": "XXX",
  "locationId": "UPS"
}
```
#### **Response**

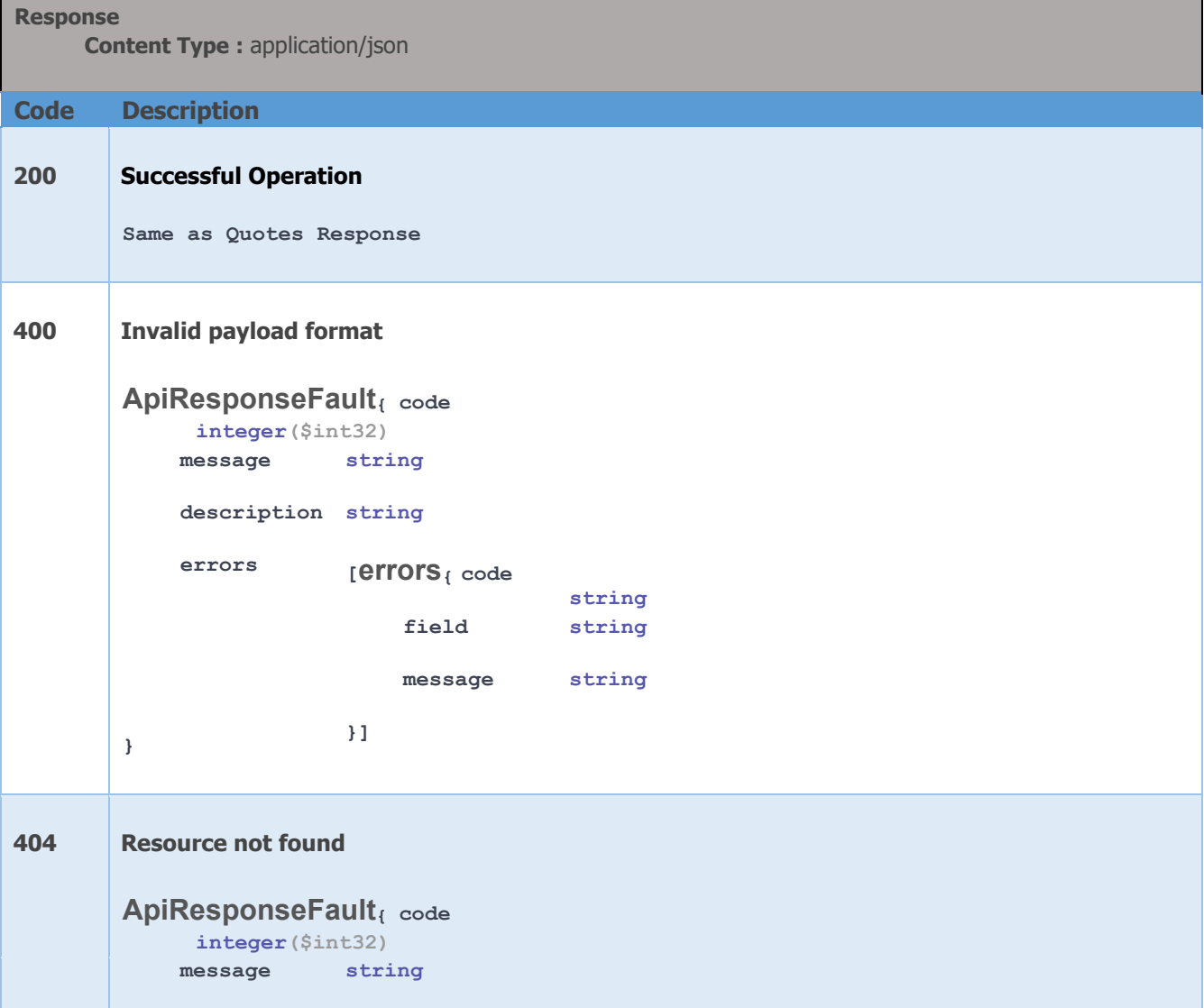

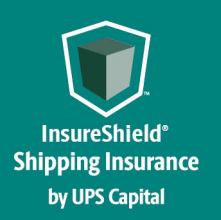

```
description string
             errors [errors{ code
                                            string
                               field string
                              message string
         } 
                          }] 
Example:
200 – Successful Operation 
{ 
     "quoteId": "5c8bcdfg87-91cc-4cc9-bd20-d885b6c175e0", 
     "payablesAttentionTo": "Jane Austin", 
     "premiumAmount": "270.40", 
     "quoteDateTime": "2017-09-11T09:54:29.521", 
     "quoteValidTo": "2017-10-11T09:54:29.521", 
     "quoteInfo": { 
         "productId": "1", 
         "locationId": "1111534566106", 
                        "transactionID": "869434561635", 
 "partnerId": " 001", 
XXX "shipperPrincipal": "VGKSDCHEMO", 
         "status": "UNCONFIRMED", 
         "upscCustomerId": "XXX", 
}
```
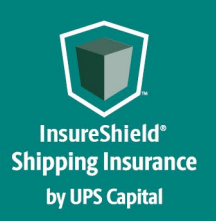

```
 "shipmentInfo": { 
              "shipperId": "X2304562", 
              "shipperName": " VGKSDCHEMO ", 
              "carrier": "RLCA", 
              "shipDate": "2017-10-20", 
              "bol": "86603073", 
              "insuredValue": "130120.00", 
              "commodityCodeType": "UPSC", 
              "commodityCode": "400", 
              "oversize": "N", 
              "usedGoods": "N", 
              "modeOfTransport": "2", 
              "consigneeName": "John Doe", 
              "shipmentType" : "1", 
              "description": "Big pallet of stuff", 
              "deductibleText": "2.5% of Total Insured Value ($250 Minimum)", 
              "deductibleAmount": "$200.00" 
              "termsAndConditions": "All Risk Coverage with the following exclusions: ………" 
          }, 
          "originAddress": { 
"address1": "503203 Leftsboro Rd", 
              "address2": ".", 
              "city": "Preston", 
              "state": "GA", 
              "postalCode": "30290", 
              "countryCode": "US" 
}, 
          "destinationAddress": { 
              "address1": "30520 SE 384th St.", 
              "address2": ".", 
              "city": "Wombat", 
              "state": "WA", 
              "postalCode": "98010", 
              "countryCode": "US" 
          }, 
          "payablesAddress": { 
              "address1": "10340 N Central Expressway", 
              "address2": "Ste 73420", 
              "city": "Atlanta", 
              "state": "PA", 
              "postalCode": "10101", 
              "countryCode": "US" 
          }, 
          "shipperAddress": { 
              "address1": "50303 Waynesboro Rd", 
              "address2": ".", 
              "city": "Taylor", 
              "state": "PA", 
              "postalCode": "11133", 
              "countryCode": "US" 
         } 
     } 
}
```
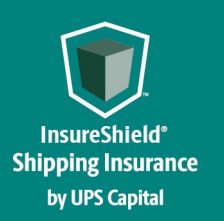

**Technical Implementation Reference Guide** 

#### **2.3. Confirm Shipment**

Customer's request for confirming shipment (after being picked up by a transportation carrier) for which insurance coverage was previously purchased by providing the necessary coverage information.

#### **Post**

#### **https://upscapi.ams1907.com/apis/list/shipment/v1**

This method places the insured shipment picked up by the carrier in a confirmed status and eligible for future claim requests.

#### **Request**

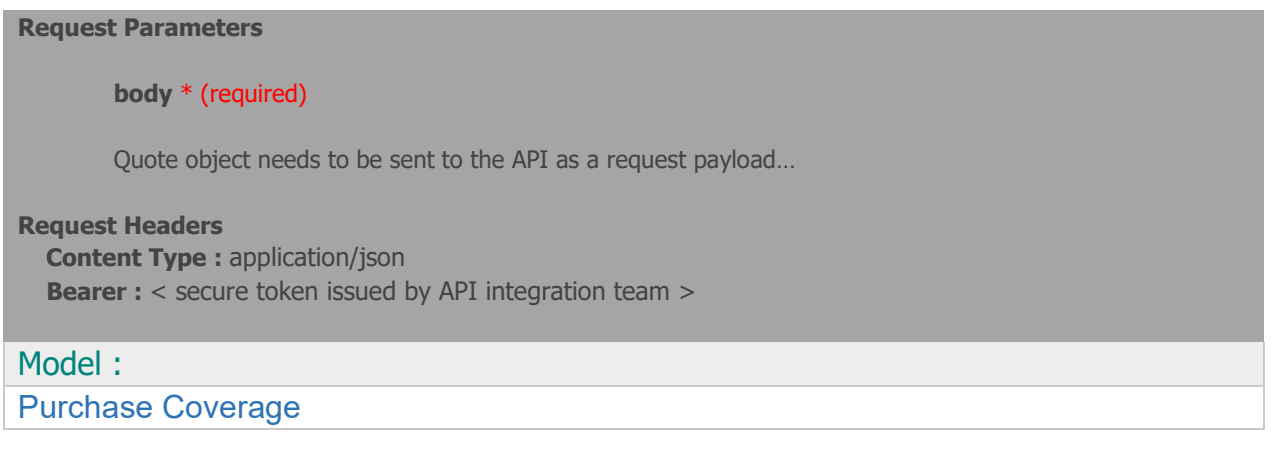

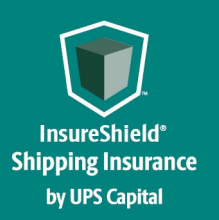

**Technical Implementation Reference Guide** 

```
{ 
    quoteId String 
                    Required
    productId String 
                    Required
    partnerId String 
                    Required
    transactionID String 
                    Required
    status String 
                    Required
                    Indicates current status of the Package that is being insured by 
                    the Channel Partner. Shipment status must be confirmed before 
                    continuing with purchase. 
                    ShipmentStatus
                    Enum: 
                    [ UNCONFIRMED, CONFIRMED, VOID ] 
                    For Confirm Shipment request, "CONFIRMED" & "VOID" are the only 
                    value allowed. 
                        - UNCONFIRMED status can change to CONFIRMED or VOID. 
                        - CONFIRMED status can change to VOID if within 180 minutes 
                           of status being CONFIRMED. 
                         VOID status cannot be changed. To purchase valid coverage,
                           one need to start over by submitting a new create quote 
                           request again.
}
Example:
{
   "quoteId":"a820d5c29bb743d698b78c0286677288",
  "productId":"1",
   "partnerId": "XXX001",
   "transactionID":" MayTest12",
   "status":"Confirmed"
}
```
#### **Response**

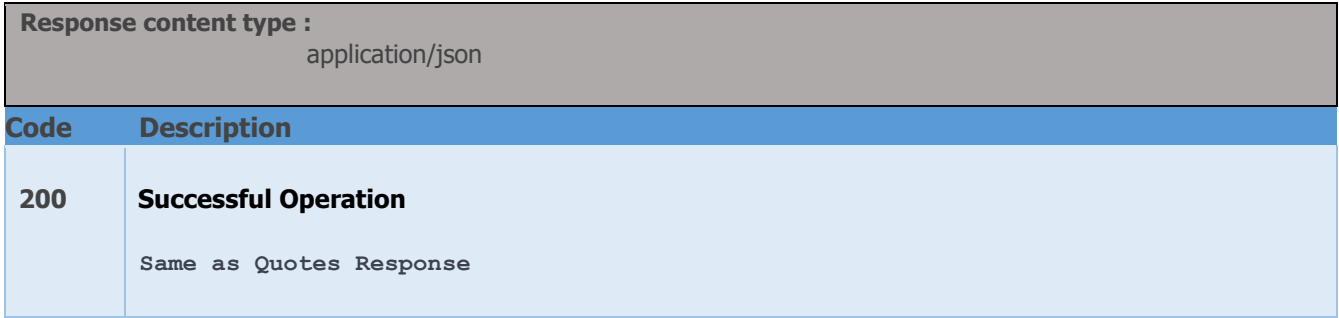

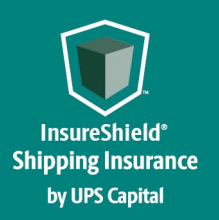

```
400 Invalid payload format 
       ApiResponseFault{ code
            integer($int32)
           message string
           description string
           errors [errors{ code
                                      string
                           field string
                           message string
       } }] 
401 Invalid payload data 
       ApiResponseFault{ code
            integer($int32)
           message string
           description string
           errors [errors{ code
                                      string
                           field string
                           message string
       } 
                      }] 
Example:
  200 – Successful Operation 
   { 
    "quoteId": "65f6759c-1b61-4bb3-b28e-811210e1f85b", 
    "payablesAttentionTo": "Jane Austin", 
    "premiumAmount": "270.40",
```
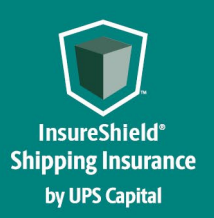

**},** 

## **INSURESHIELD® SHIPPING INSURANCE**

```
 "quoteDateTime": "2017-09-11T09:59:39.407", 
 "quoteValidTo": "2017-10-11T09:59:39.407", 
 "quoteInfo": { 
     "productId": "1", 
     "locationId": "11781156106", 
     "transactionID": "866789941635", 
     "partnerId": "XXX001", 
     "shipperPrincipal": "BASDFCHEMO", 
     "status": "CONFIRMED", 
     "upscCustomerId": "XXX", 
     "shipmentInfo": { 
         "shipperId": "Y24569252", 
         "shipperName": "VDFGCHEMO", 
         "carrier": "RLCA", 
         "shipDate": "2017-10-20", 
         "bol": "866045673073", 
         "insuredValue": "130120.00", 
         "commodityCodeType": "UPSC", 
         "commodityCode": "400", 
         "oversize": "N", 
         "usedGoods": "N", 
         "modeOfTransport": "2", 
         "consigneeName": "John Doe", 
         "shipmentType" : "1", 
         "description": "Big pallet of stuff", 
         "deductibleText": "2.5% of Total Insured Value ($250 Minimum)", 
         "deductibleAmount": "$200.00" 
         "termsAndConditions": "All Risk Coverage with the following exclusions: ………" 
     }, 
     "originAddress": { 
         "address1": "5035603 Wringsboro Rd", 
         "address2": ".", 
         "city": "Preston", 
         "state": "GA", 
         "postalCode": "30290", 
         "countryCode": "US" 
     "destinationAddress": { 
         "address1": "30520 SE 814th St.", 
         "address2": ".", 
         "city": "Wombat", 
         "state": "WA", 
         "postalCode": "98010", 
         "countryCode": "US" 
     }, 
     "payablesAddress": { 
         "address1": "10530 N Central Expressway", 
         "address2": "Ste 72670", 
         "city": "Atlanta", 
         "state": "PA", 
         "postalCode": "10101", 
         "countryCode": "US" 
     }, 
     "shipperAddress": {
```
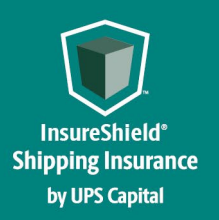

**Technical Implementation Reference Guide** 

```
 "address1": "503503 Wringsboro Rd", 
 "address2": ".", 
 "city": "Taylor", 
 "state": "PA", 
 "potalCode": "11133",
 "countryCode": "US"
```
 **}** 

 **}** 

**}**

**27**

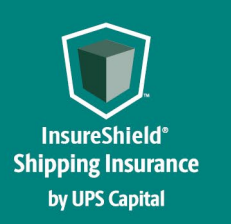

Technical Implementation Reference Guide

## **Error Messages**

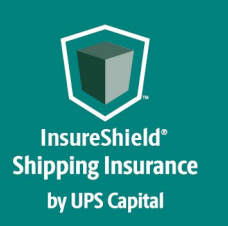

Technical Implementation Reference Guide

#### **3.1 Error Messages Matrix**

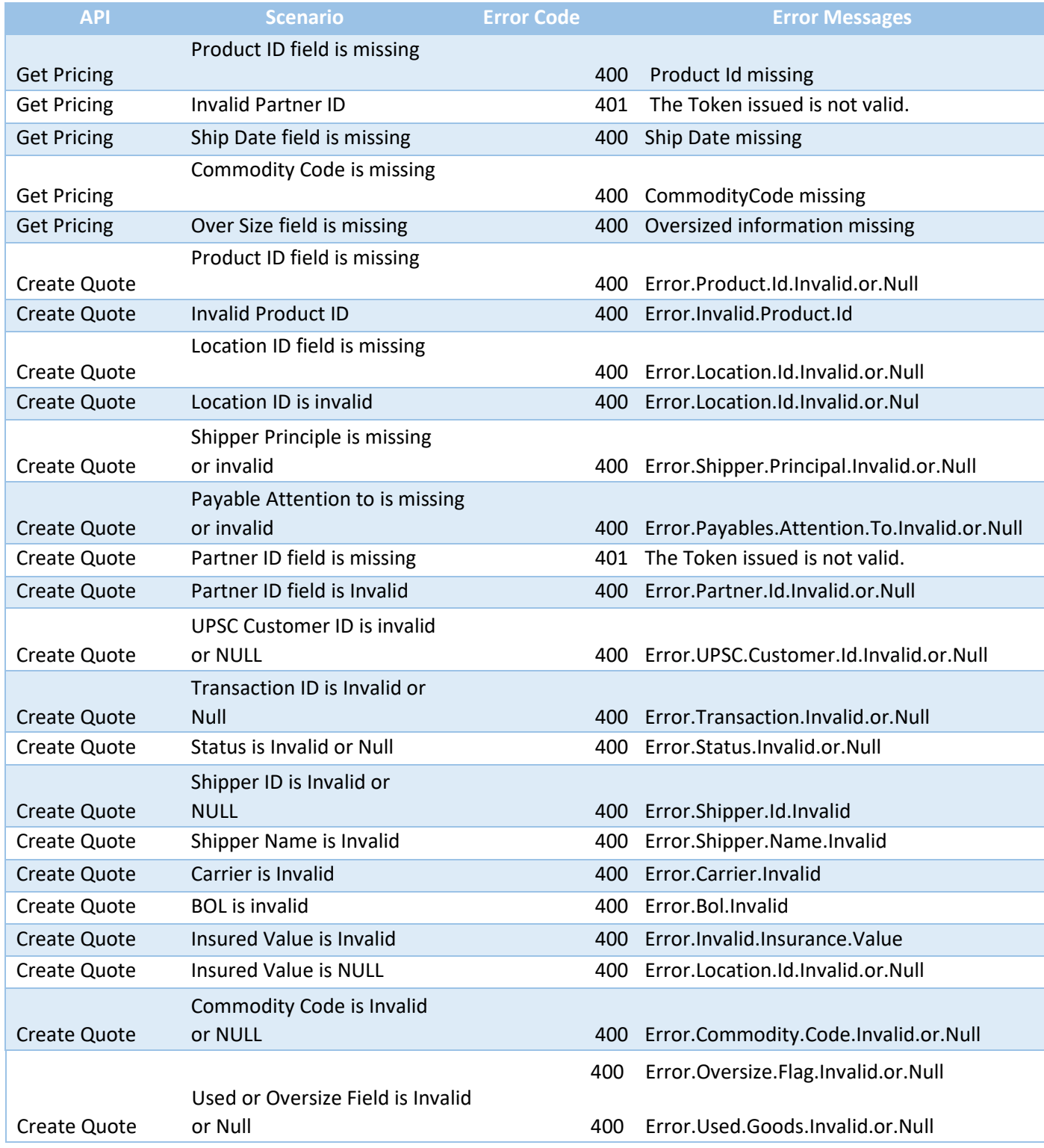

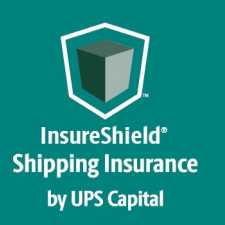

Technical Implementation Reference Guide

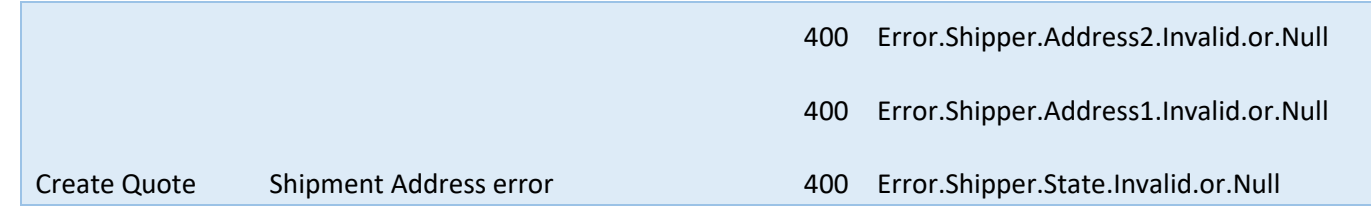

#### **3.2 Field Validations**

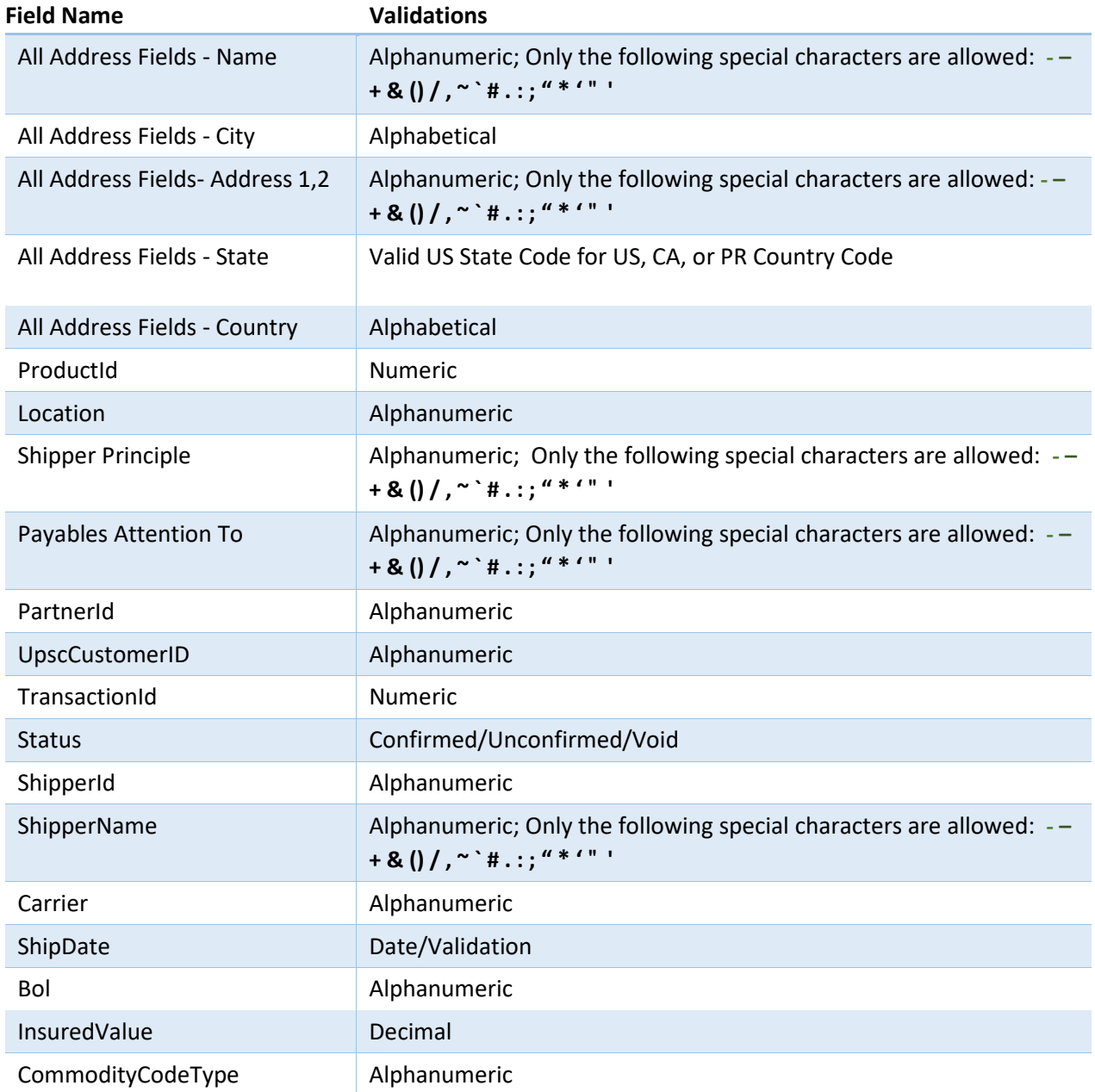

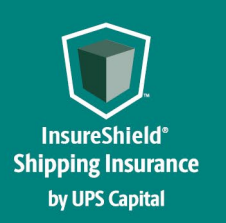

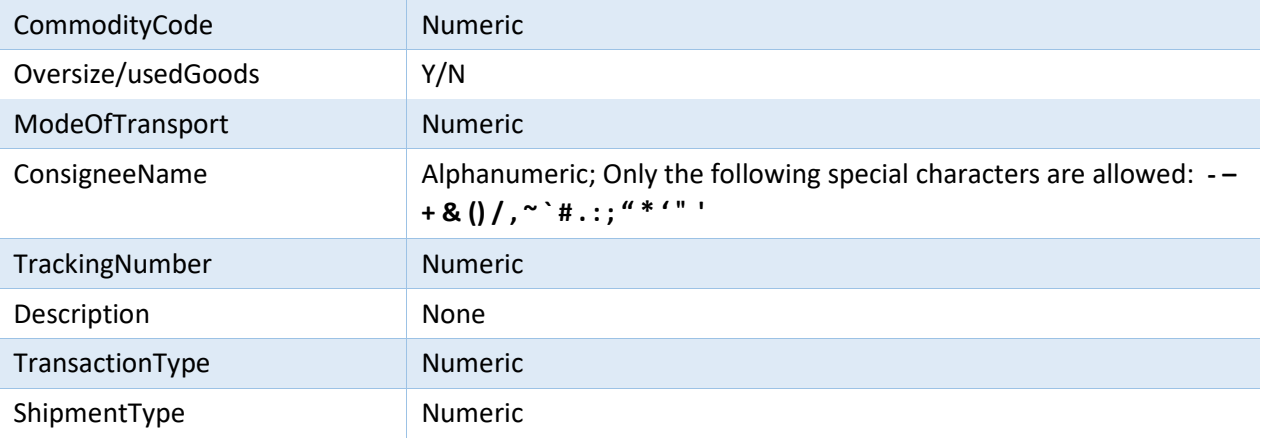